# Last Class: Synchronization

- Wrap-up on CPU scheduling –MLFQ and Lottery scheduling
- Synchronization
	- Mutual exclusion
	- Critical sections
- Example: Too Much Milk
- Locks

• Synchronization primitives are required to ensure that only one thread executes in a critical section at a time.

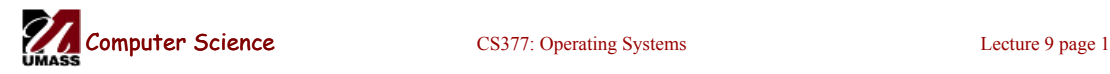

#### Today: Synchronization: Locks and **Semaphores**

- More on hardware support for synchronization
- Implementing locks using disabling interrupts, test&set and busy waiting
- What are semaphores?
	- Semaphores are basically generalized locks.
	- Like locks, semaphores are a special type of variable that supports two atomic operations and offers elegant solutions to synchronization problems.
	- They were invented by Dijkstra in 1965.

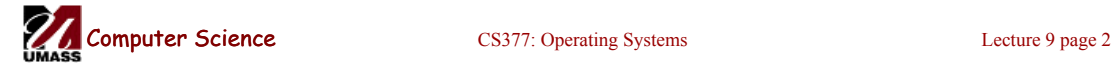

### **Semaphores**

- **Semaphore:** an integer variable that can be updated only using two special atomic instructions.
- **Binary (or Mutex) Semaphore:** (same as a lock)
	- Guarantees mutually exclusive access to a resource (only one process is in the critical section at a time).
	- Can vary from 0 to 1
	- It is initialized to free (value  $= 1$ )
- **Counting Semaphore:**
	- Useful when multiple units of a resource are available
	- The initial count to which the semaphore is initialized is usually the number of resources.
	- A process can acquire access so long as at least one unit of the resource is available

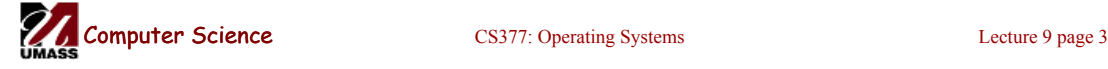

# Semaphores: Key Concepts

• Like locks, a semaphore supports two atomic operations, Semaphore.Wait() and Semaphore.Signal().

S. Wait() // wait until semaphore S // is available

<critical section>

S.Signal() // signal to other processes

// that semaphore S is free

- Each semaphore supports a queue of processes that are waiting to access the critical section (e.g., to buy milk).
- If a process executes **S.Wait()** and semaphore S is free (non-zero), it continues executing. If semaphore S is not free, the OS puts the process on the wait queue for semaphore S.
- A **S.Signal()** unblocks one process on semaphore S's wait queue.

# Binary Semaphores: Example

#### • Too Much Milk using locks:

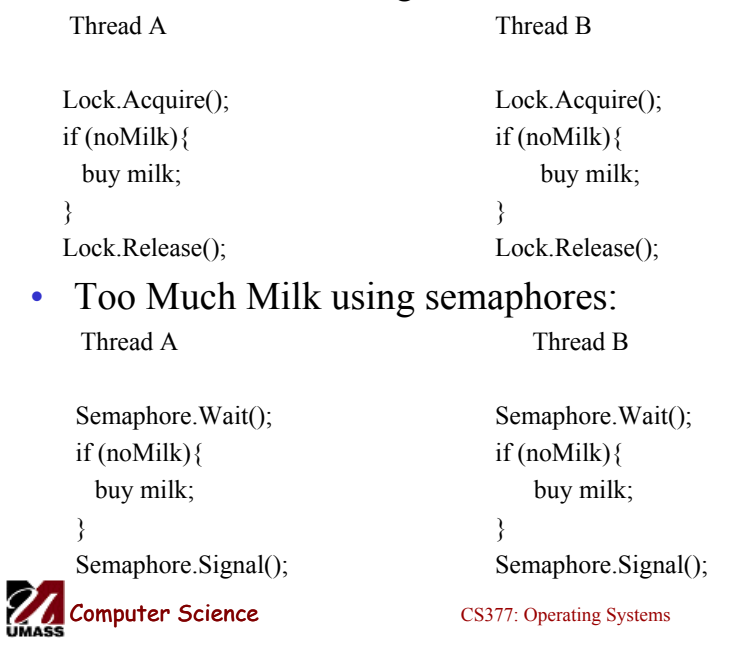

Lecture 9 page 5

# Implementing Signal and Wait

```
class Semaphore { 
  public: 
   void Wait(Process P); 
   void Signal(); 
  private: 
  int value; 
  Queue Q; // queue of processes;
} 
Semaphore(int val) { 
  value = val; 
 Q =empty;
}
```

```
Wait(Process P) { 
  value = value - 1;
  if (value < 0) {
     add P to Q; 
     P->block(); 
} } 
Signal() { 
  value = value + 1;
  if (value \leq = 0)\{ remove P from Q; 
     wakeup(P); 
} }
```
=> Signal and Wait of course must be atomic!

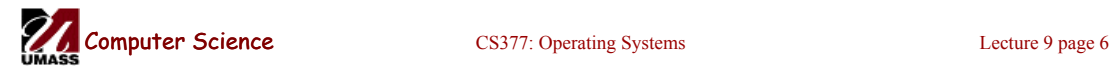

## Signal and Wait: Example

P1: S.Wait();

S.Signal(); S.Signal(); S.Signal();

S.Wait(); P2: S.Wait();

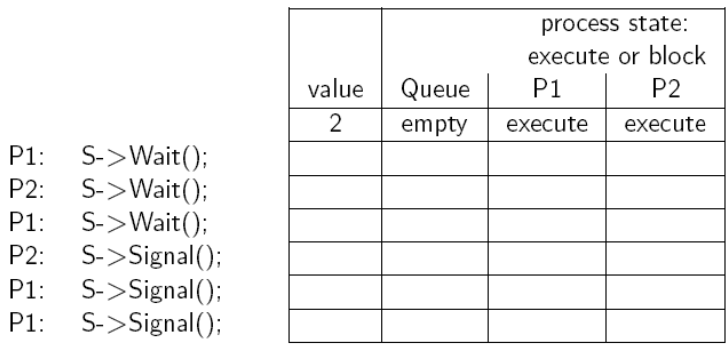

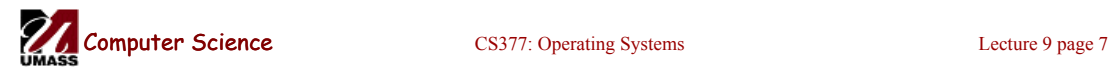

# Signal and Wait: Example

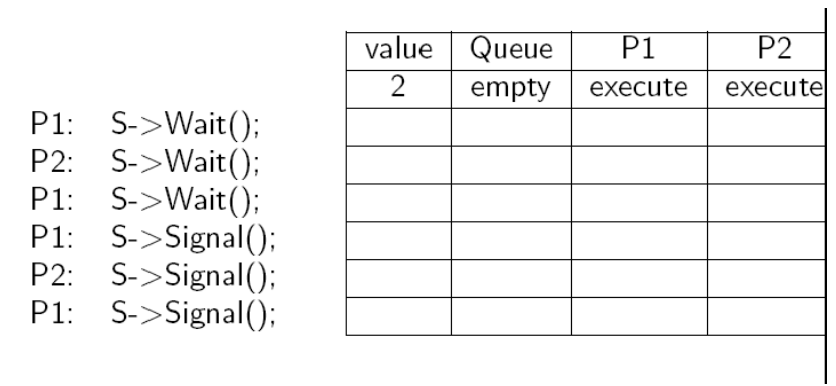

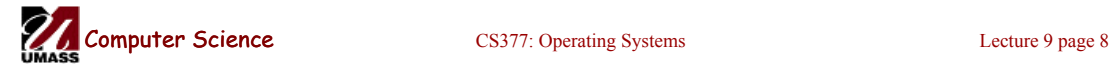

## Using Semaphores

- **Mutual Exclusion:** used to guard critical sections
	- the semaphore has an initial value of 1
	- S->Wait() is called before the critical section, and S->Signal() is called after the critical section.
- **Scheduling Constraints:** used to express general scheduling constraints where threads must wait for some circumstance.
	- The initial value of the semaphore is usually 0 in this case.
	- **Example:** You can implement thread *join* (or the Unix system call waitpid (PID)) with semaphores:

Semaphore S;

S.value =  $0$ ; // semaphore initialization

Thread.Join Thread.Finish S.Wait(); S.Signal();

Computer Science CS377: Operating Systems Lecture 9 page 9

# Multiple Consumers and Producers

```
class BoundedBuffer {
    public:
      void Producer(); 
      void Consumer();
    private:
      Items buffer;
  // control access to buffers
      Semaphore mutex; 
     // count of free slots 
      Semaphore empty; 
     // count of used slots
      Semaphore full; 
} 
BoundedBuffer::BoundedBuffer
(int N)mutes.value = 1; empty.value = N;
     full.value = 0;
      new buffer[N];
```

```
BoundedBuffer::Producer(){
    <produce item>
    empty.Wait(); // one fewer slot, or 
wait
    mutex.Wait(); // get access to 
buffers
   <add item to buffer>
    mutex.Signal(); // release buffers
    full.Signal(); // one more used slot
}
BoundedBuffer::Consumer(){
    full.Wait(); //wait until there's an 
item
    mutex.Wait(); // get access to 
buffers
    <remove item from buffer>
    mutex.Signal(); // release buffers
    empty.Signal(); // one more free 
slot
   <use item> }
```
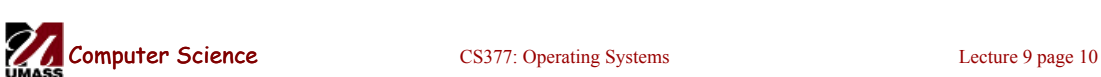

}

#### Multiple Consumers and Producers Problem

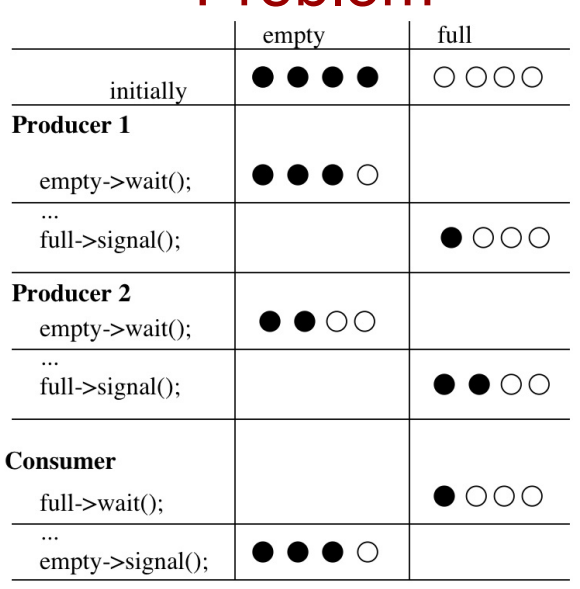

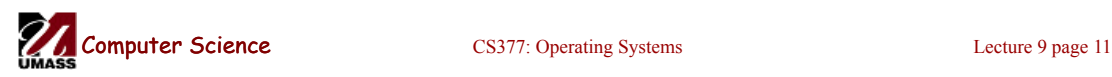

# **Summary**

- Locks can be implemented by disabling interrupts or busy waiting
- Semaphores are a generalization of locks
- Semaphores can be used for three purposes:
	- To ensure mutually exclusive execution of a critical section (as locks do).
	- To control access to a shared pool of resources (using a counting semaphore).
	- To cause one thread to wait for a specific action to be signaled from another thread.

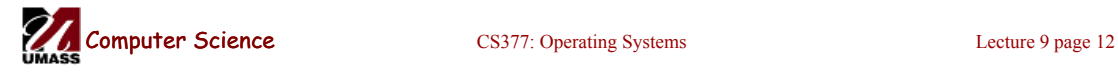

## Last Class: Semaphores

- A semaphore S supports two atomic operations:
	- $-$  **S** $\rightarrow$ **Wait():** get a semaphore, wait if busy semaphore S is available.
	- **S!Signal():** release the semaphore, wake up a process if one is waiting for S.
- **Binary or Mutex Semaphore:** grants mutual exclusive access to a resource
- **Counting Semaphore:** useful for granting mutually exclusive access for a set of resources
- Semaphores are useful for mutual exclusion, progress and bounded waiting

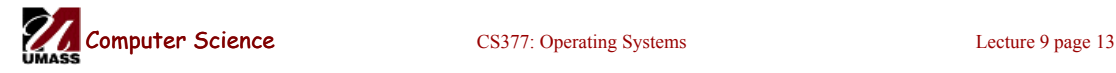

#### Next: Monitors and Condition Variables

- What is wrong with semaphores?
- Monitors
	- What are they?
	- How do we implement monitors?
	- Two types of monitors: Mesa and Hoare
- Compare semaphore and monitors

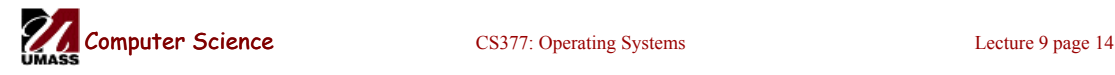

# What's wrong with Semaphores?

- Semaphores are a huge step up from the equivalent load/store implementation, but have the following drawbacks.
	- They are essentially shared global variables.
	- There is no linguistic connection between the semaphore and the data to which the semaphore controls access.
	- Access to semaphores can come from anywhere in a program.
	- They serve two purposes, mutual exclusion and scheduling constraints.
	- There is no control or guarantee of proper usage.
- **Solution:** use a higher level primitive called *monitors*

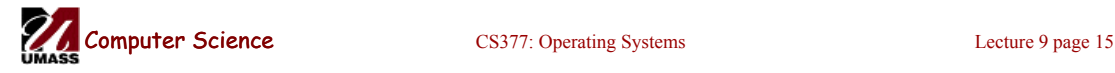

# What is a Monitor?

- A monitor is similar to a class that ties the data, operations, and in particular, the synchronization operations all together,
- Unlike classes,
	- monitors guarantee mutual exclusion, i.e., only one thread may execute a given monitor method at a time.
	- monitors require all data to be private.

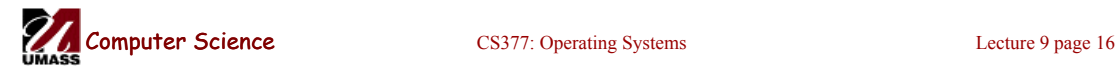

# Monitors: A Formal Definition

- A Monitor defines a *lock* and zero or more *condition variables* for managing concurrent access to shared data.
	- The monitor uses the *lock* to insure that only a single thread is active in the monitor at any instance.
	- The *lock* also provides mutual exclusion for shared data.
	- *Condition variables* enable threads to go to sleep inside of critical sections, by releasing their lock at the same time it puts the thread to sleep.
- Monitor operations:
	- Encapsulates the shared data you want to protect.
	- Acquires the mutex at the start.
	- Operates on the shared data.
	- Temporarily releases the mutex if it can't complete.
	- Reacquires the mutex when it can continue.
	- Releases the mutex at the end.

```
Computer Science CS377: Operating Systems Lecture 9 page 17
```
# Implementing Monitors in Java

- It is simple to turn a Java class into a monitor:
	- Make all the data private
	- Make all methods synchronized (or at least the non-private ones)

```
class Queue{ 
  private ...; // queue data 
  public void synchronized Add( Object item ) { 
   put item on queue; 
  } 
  public Object synchronized Remove() { 
   if queue not empty { 
     remove item; 
     return item; 
   } 
  }
```
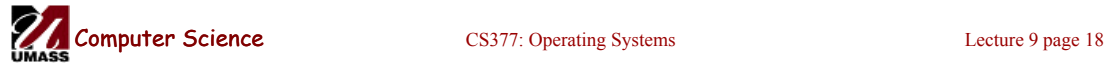

# Condition Variables

- How can we change *remove*() to wait until something is on the queue?
	- Logically, we want to go to sleep inside of the critical section
	- But if we hold on to the lock and sleep, then other threads cannot access the shared queue, add an item to it, and wake up the sleeping thread
	- => The thread could sleep forever
- **Solution:** use condition variables
	- Condition variables enable a thread to sleep inside a critical section
	- Any lock held by the thread is atomically released when the thread is put to sleep

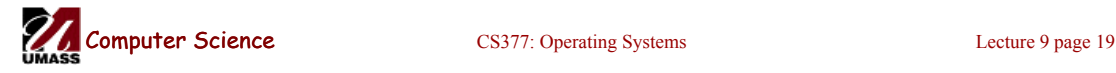

# Operations on Condition Variables

- **Condition variable:** is a queue of threads waiting for something inside a critical section.
- Condition variables support three operations:
	- *1. Wait(Lock lock):* atomic (release lock, go to sleep), when the process wakes up it re-acquires lock.
	- *2. Signal():* wake up waiting thread, if one exists. Otherwise, it does nothing.
	- *3. Broadcast():* wake up all waiting threads
- **Rule:** thread must hold the lock when doing condition variable operations.

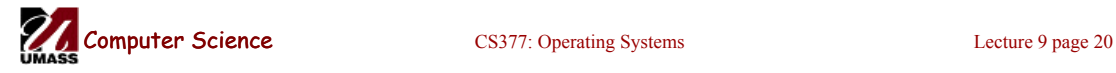

# Condition Variables in Java

- Use wait() to give up the lock
- Use notify() to signal that the condition a thread is waiting on is satisfied.
- Use notifyAll() to wake up all waiting threads.
- Effectively one condition variable per object.

```
class Queue { 
  private ...; // queue data 
  public void synchronized Add( Object item ) { 
   put item on queue; 
   notify (); 
  } 
  public Object synchronized Remove() { 
   while queue is empty 
     wait (); \frac{1}{2} give up lock and go to sleep
   remove and return item; 
 }
```

```
Computer Science CS377: Operating Systems Lecture 9 page 21
```
#### Mesa versus Hoare Monitors

What should happen when signal() is called?

- $-$  No waiting threads  $\Rightarrow$  the signaler continues and the signal is effectively lost (unlike what happens with semaphores).
- If there is a waiting thread, one of the threads starts executing, others must wait
- **Mesa-style:** (Nachos, Java, and most real operating systems)
	- The thread that signals keeps the lock (and thus the processor).
	- The waiting thread waits for the lock.
- **Hoare-style:** (most textbooks)
	- The thread that signals gives up the lock and the waiting thread gets the lock.
	- When the thread that was waiting and is now executing exits or waits again, it releases the lock back to the signaling thread.

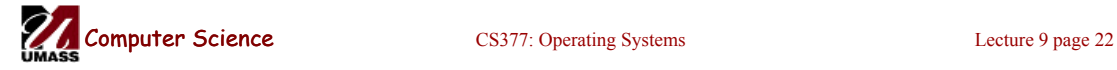

# Mesa versus Hoare Monitors (cont.)

The synchronized queuing example above works for either style of monitor, but we can simplify it for Hoare-style semantics:

- Mesa-style: the waiting thread may need to wait again after it is awakened, because some other thread could grab the lock and remove the item before it gets to run.
- Hoare-style: we can change the 'while' in Remove to an 'if' because the waiting thread runs immediately after an item is added to the queue.

```
class Queue { 
  private ...; // queue data 
  public void synchronized add( Object item ){ 
   put item on queue; notify (); 
  } 
  public Object synchronized remove() { 
   if queue is empty // while becomes if 
    wait ();
   remove and return item;
```
*77* Computer Science

CS377: Operating Systems Lecture 9 page 23

# Monitors in C++

- Monitors in C++ are more complicated.
- No synchronization keyword => The class must explicitly provide the lock, acquire and release it correctly.

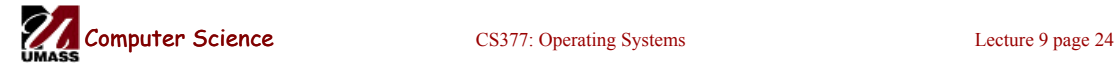

#### Monitors in C++: Example

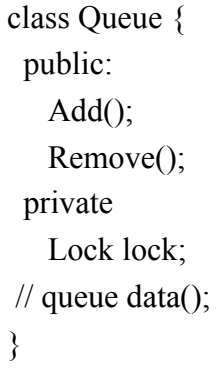

Queue::Add() { lock->Acquire(); // lock before using data put item on queue; // ok to access shared data conditionVar->Signal(); lock->Release(); // unlock after access } Queue::Remove() { lock->Acquire(); // lock before using data while queue is empty conditionVar->Wait(lock); // release lock & sleep remove item from queue; lock->Release(); // unlock after access return item; }

Computer Science CS377: Operating Systems Lecture 9 page 25

#### Bounded Buffer using Hoare-style condition variables

class BBMonitor { public: void Append(item); void Remove(item); private: item buffer[N]; int last, count; Condition full, empty;

```
} 
BBMonitor { 
  count = 0;
  last = 0;
}
```
Append(item){ lock.Acquire();  $if$  (count =  $N$ ) empty.Wait(lock); buffer[last] = item;  $last = (last + 1) \text{ mod } N;$ count  $+= 1$ ; full.Signal(); lock.Release(); } Remove(item){ lock.Acquire(); if (count  $== 0$ ) full.Wait(lock); item = buffer[(last-count) mod N];  $count = count-1;$  empty.Signal(); lock.Release(); }

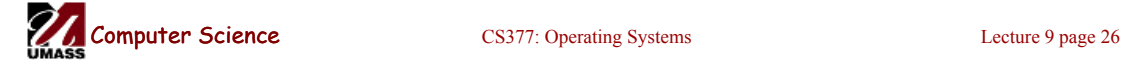

# Semaphores versus Monitors

- Can we build monitors out of semaphores? After all, semaphores provide atomic operations and queuing. Does the following work? condition.Wait() { semaphore.wait(); } condition.Signal() { semaphore.signal(); }
- But condition variables only work inside a lock. If we use semaphores inside a lock, we have may get *deadlock*. Why?
- How about this?

```
condition.Wait(Lock *lock) { 
    lock.Release(); 
    semaphore.wait(); 
    lock.Acquire(); 
   } 
  condition.Signal() { 
    semaphore.signal(); }
```
**Computer Science** CS377: Operating Systems Lecture 9 page 27

#### Semaphores versus Condition Variables

- Condition variables do not have any history, but semaphores do.
	- On a condition variable signal, if no one is waiting, the signal is a no-op.
		- => If a thread then does a condition.Wait, it *waits*.
	- On a semaphore signal, if no one is waiting, the value of the semaphore is incremented.

=> If a thread then does a semaphore.Wait, then value is decremented and the thread *continues*.

- Semaphore Wait and Signal are commutative, the result is the same regardless of the order of execution
- Condition variables are not, and as a result they must be in a critical section to access state variables and do their job.
- It is possible to implement monitors with semaphores

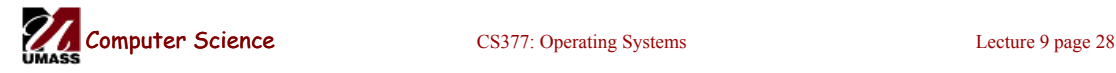

#### Implementing Monitors with **Semaphores**

class Monitor { public: void ConditionWait(); // Condition Wait void ConditionSignal(); // Condition Signal private: <shared data>; // data being protected by monitor semaphore cvar; // suspends a thread on a wait int waiters; // number of threads waiting on // a cvar (one for every condition) semaphore lock; // controls entry to monitor semaphore next; // suspends this thread when signaling another int nextCount; // number of threads suspended  $\}$  on next Monitor::Monitor {  $cvar = 0$ ; // Nobody waiting on condition variable lock = FREE; // Nobody in the monitor  $next = nextCount = waiters = 0;$ }

Computer Science CS377: Operating Systems Lecture 9 page 29

#### Implementing Monitors with **Semaphores**

```
ConditionWait() { // Condition Wait
 waiters += 1;
 if (nextCount > 0)
    next.Signal(); // resume a suspended thread 
  else 
   lock. Signal(); // allow a new thread in the monitor
 cvar.wait(); // wait on the condition
 waiters = 1;
} 
ConditionSignal(){ // Condition Signal 
 if (waiters > 0) { // don't signal cvar if nobody is waiting
   nextCount += 1; cvar.Signal(); // Semaphore Signal 
   next. Wait(); // Semaphore Wait
   nextCount = 1;
   } 
}
```
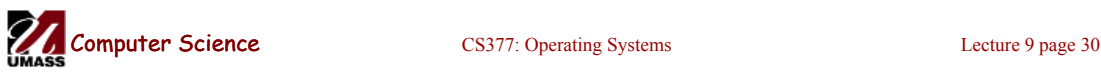

# Using the Monitor Class

```
// Wrapper code for all methods on the shared data 
Monitor::someMethod () { 
 lock. Wait(); // lock the monitor OR use synchronized
 \leqops on data and calls to ConditionWait() and ConditionSignal()\geqif (nextCount > 0)
    next.Signal(); // resume a suspended thread 
  else 
   lock. Signal(); // allow a new thread into the monitor
}
```
• Is this Hoare semantics or Mesa semantics? What would you change to provide the other semantics?

```
Computer Science CS377: Operating Systems Lecture 9 page 31
```
# **Summary**

- Monitor wraps operations with a mutex
- Condition variables release mutex temporarily
- Java has monitors built into the language
- C++ does not provide a monitor construct, but monitors can be implemented by following the monitor rules for acquiring and releasing locks
- It is possible to implement monitors with semaphores

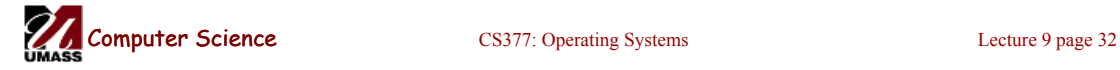